**CONFEDERACIÓN HIDROGRÁFICA DEL EBRO**

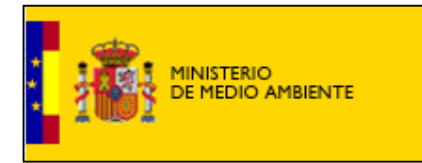

# **Vuelo multiespectral para la caracterización de macrófitos. Expediente 173/08-SNS**

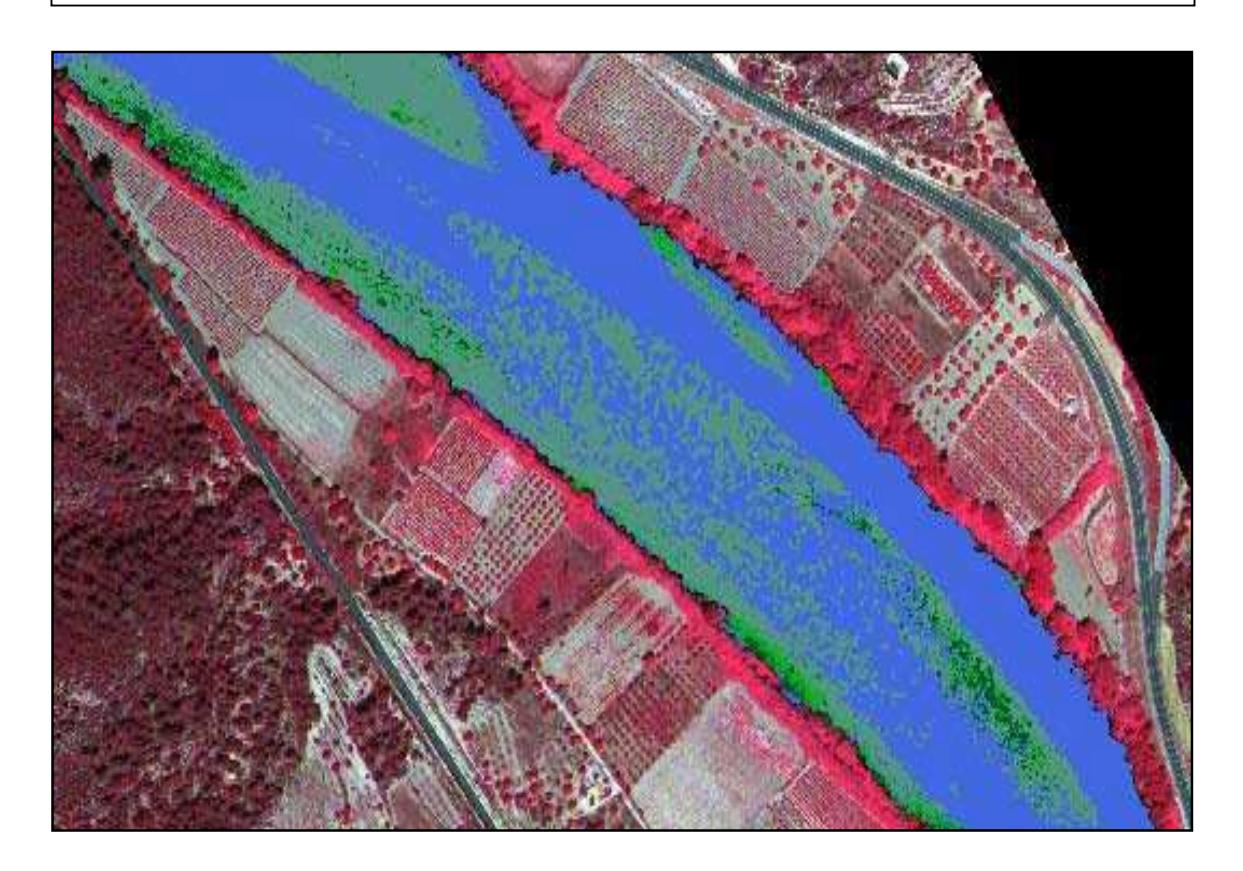

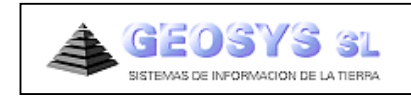

**INFORME FINAL 31 de diciembre de 2008**

Imagen de Portada: Distribución y Clasificación de macrófitos en un tramo del río Ebro. En azul, **agua clara; en gris, macrófitos sumergidos; en verde claro, macrófitos semisumergidos y en verde oscuro, macrófitos superficiales.**

# **ÍNDICE**

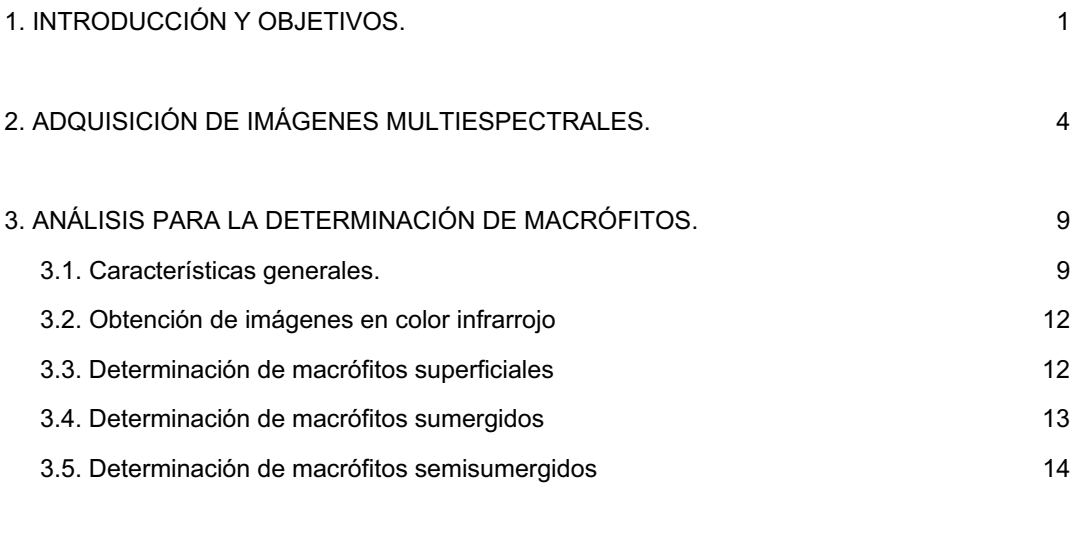

4. RESULTADOS. 16

ANEXO 1. CONCEPTOS DE TELEDETECCIÓN Y GIS. ANEXO 2. CARACTERISTICAS DE LA CÁMARA ADS40 Esta página está en blanco intencionadamente

# **1. INTRODUCCIÓN Y OBJETIVOS.**

#### 1.1. Introducción.

En los últimos años, la vegetación acuática ha adquirido uno de los desarrollos más notables que se recuerdan en la cuenca del Ebro, provocando molestias a los usuarios del río que detraen agua. Esta situación es especialmente preocupante aguas abajo de la presa de Flix hasta prácticamente la desembocadura del río Ebro en el mar Mediterráneo.

La Confederación Hidrográfica del Ebro ha llevado a cabo un estudio para conocer la Evolución de estos macrófitos en el río Ebro, entre Flix y el mar Mediterráneo, entre 2002 y 2007. Este estudio constata que los macrófitos comenzaron a desarrollarse de forma significativa a partir de los años 90 y que los tramos donde se ha observado una densidad de macrófitos más elevada son el meandro de Flix, el tramo entre las localidades de García y Mora d'Ebre, así como en el tramo entre Tortosa y Campredó.

Los problemas que están generando, especialmente en la central de Ascó, han llevado a la Confederación del Ebro a plantearse la necesidad del seguimiento de este fenómeno mediante técnicas de teledetección que permitan espacializar los muestreos realizados en campo y analizar la posibilidad de extrapolar los resultados obtenidos.

Aunque en principio se planteó el uso de imágenes de satélite, como fuente de datos, en la fase de definición del estudio se rechazó esta posibilidad, debido a que la resolución espacial de los satélites actualmente operativos se consideró insuficiente (el satélite con mejor resolución espacial es QuickBird con 60 centímetros), así como la inseguridad en la resolución temporal que operativamente ofrecen estos satélites de muy alta resolución (varios meses para captar una imagen, aunque en teoría lo pueden hacer cada prácticamente 2 días).

La información multiespectral que aportan las imágenes de satélite puede ser obtenida también, a partir de sensores multiespectrales embarcados en avión. Esta posibilidad nos permite mejorar la resolución espacial y la disponibilidad temporal de las imágenes.

#### 1.2. Objetivos.

El objetivo principal de este estudio es el de obtener datos multiespectrales del cauce del río Ebro entre la localidad de Flix y la de Mora d´Ebre, que nos permitan conocer mejor la distribución y densidad de los macrófitos existentes en el cauce.

Este estudio tiene un carácter experimental, con objeto de poner a punto una metodología que permita el seguimiento y evolución de la distribución de macrófitos, que a su vez facilite su eliminación y/o no proliferación.

Para alcanzar estos objetivos se van a utilizar técnicas de teledetección aeroportada y de tratamiento digital de las imágenes multiespectrales adquiridas.

La teledetección se define como la capacidad de obtener información de un objeto, sin mantener contacto físico con él. El término teledetección se restringe a aquellos métodos que emplean la energía electromagnética reflejada o irradiada por los objetos, lo que excluye las investigaciones eléctricas, magnéticas y gravimétricas, que lo que miden son campos de fuerza.

Esta técnica, que permite adquirir información de un objeto a distancia, se basa en la capacidad de identificar los materiales de la superficie terrestre, por su respuesta espectral (Ver anexo 1).

En teledetección, los sensores utilizados codifican la radiación electromagnética en un conjunto de valores digitales, que constituyen una imagen. Los satélites artificiales y los aviones son las mejores plataformas de observación sobre la que instalar estos sensores.

La información que podemos obtener es de varios tipos:

- *Información temporal:* La capacidad de instalar sensores multiespectrales en avión nos permite obtener imágenes del momento que deseemos, tan sólo limitado por las condiciones meteorológicas existentes, pudiendo planificar la captura de datos multiespectrales sincrónicamente con la adquisición de datos de campo .
- *Información espacial:* La capacidad de observación, o resolución espacial, depende de la altura de vuelo, por lo que podemos obtener imágenes desde 6 centímetros de resolución espacial, hasta los 60 centímetros. Esto significa poder obtener un muestreo continuo de la zona de estudio cada 6 ó 60 cm. dependiendo de la resolución espacial considerada como la más adecuada para alcanzar los objetivos del estudio.
- *Información espectral:* Los sensores utilizados captan la información no sólo en la región del visible (que es la accesible al ojo humano) sino también en la región del infrarrojo. Esta característica tiene especial importancia en la discriminación de vegetación, suelo y tipos de litología.
- *Información radiométrica:* La codificación de la radiación electromagnética se hace de forma digital, normalmente en un byte  $(2^{11})$  o, lo que es lo mismo, en un rango de valores que va desde 0 a 2048. Esta codificación digital nos permite analizar informáticamente los datos recogidos por el sensor.

Esta página está en blanco intencionadamente

# **2. ADQUISICIÓN DE IMÁGENES MULTIESPECTRALES.**

La adquisición de datos multiespectrales se ha realizado para un tramo del río Ebro, de unos 35 kilómetros lineales, comprendido entre Flix y Mora d´Ebre.

Para ello, se ha instalado un sensor ADS40 de Leica (ver características en el anexo 2) en un avión Partenavia P68C y se ha volado a una altura de 3.000 metros sobre el nivel del mar para obtener una resolución espacial sobre el terreno de 30 cm. de píxel.

El sensor ADS40 es un sensor de barrido que es capaz de capturar imagen pancromática, color RGB (Rojo, Verde y Azul) y NIR (infrarrojo próximo)al mismo tiempo.

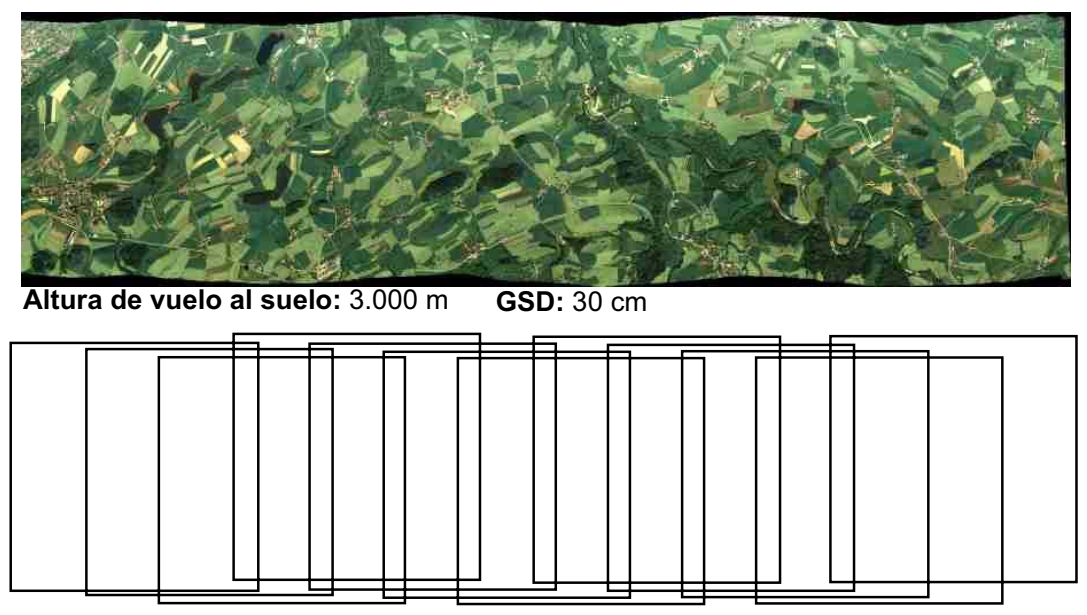

**Cámara tradicional: Escala 1:10.500 , 14 imágenes con 70% de solape**

**Figura 1.** Diferencia en la captura entre la ADS40 y una cámara tradicional.

ADS40 (*Airborne Digital Sensor*) es el primer sensor fotogramétrico digital de gran formato, desarrollado por Leica Geosystems en colaboración con la Agencia Espacial Alemana (DLR), capaz de adquirir al mismo tiempo imágenes pancromáticas y multiespectrales en la región del visible (RGB) y del infrarrojo próximo (NIR).

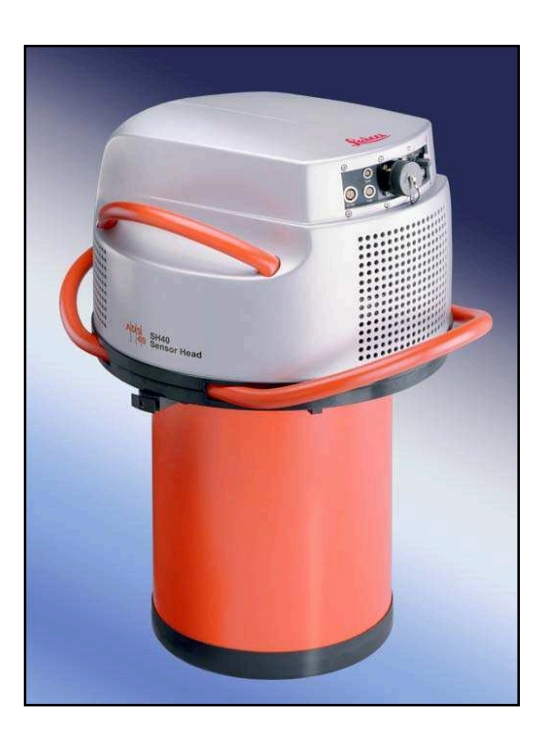

**Figura 2.** Aspecto general del sensor ADS40.

Las principales características técnicas del sensor se resumen en:

- 3 CCD lineales pancromáticos 2 x 12.000 píxeles
- 4 CCD lineales multiespectrales, 12.000 píxeles
- $\bullet$  Píxel de 6,5 x 6,5 micras
- Campo de visión 64°
- Distancia focal 62,77 mm.
- Ángulos estereoscópicos: 14°, 28° y 42°
- Apertura 1:4
- Banda espectral 420-900 nanómetros
- Resolución de 130 lp/mm
- Precisión de 1 micra
- T<sup>a</sup> y presión entre +10 $\degree$  C y +30 $\degree$  C
- Mantiene posición y anchura de las bandas.

La cámara ADS40 elimina el revelado y/o escaneo de los fotogramas, permitiendo un flujo de trabajo completamente digital, lo que se traduce en una disminución drástica de los tiempos entre vuelo y la obtención de imágenes georreferenciadas (Figura 3).

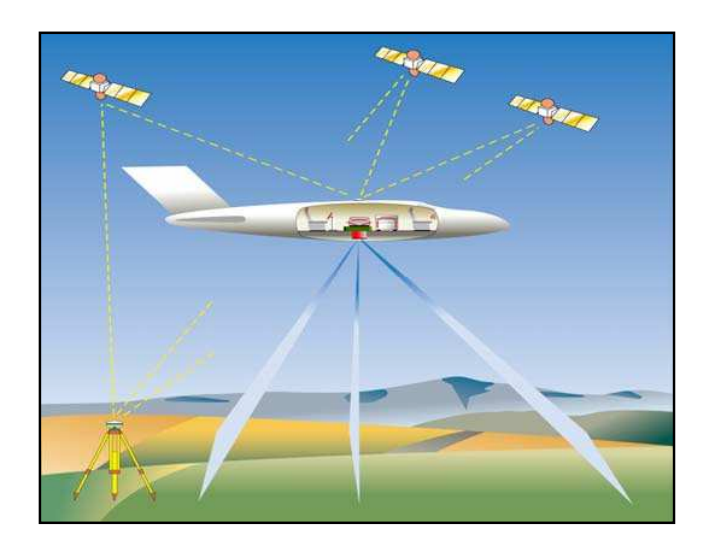

**Figura 3**. Apoyo GPS para la georreferenciación y ortocorrección de las imágenes.

El sensor ADS40 realiza un escaneo continuo del terreno, registrando cada punto tres veces (escáner trilineal), en vista anterior, nadiral y posterior.

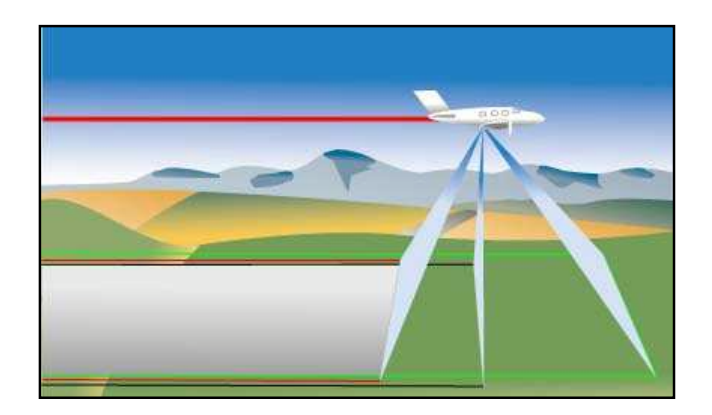

**Figura 4.** Escáner trilineal.

El vuelo se realizó el 5 de agosto de 2008, la semana inmediatamente después de las campañas de campo que se realizan en la zona.

Para cubrir la zona se realizaron 3 pasadas (Figura 5), con un solape transversal del 30 % y se captó la información correspondiente a la región de azul, verde y rojo, del visible e infrarrojo próximo. El conjunto de datos de partida, dada su resolución espectral y espacial, son más de 40 Gigabytes de datos.

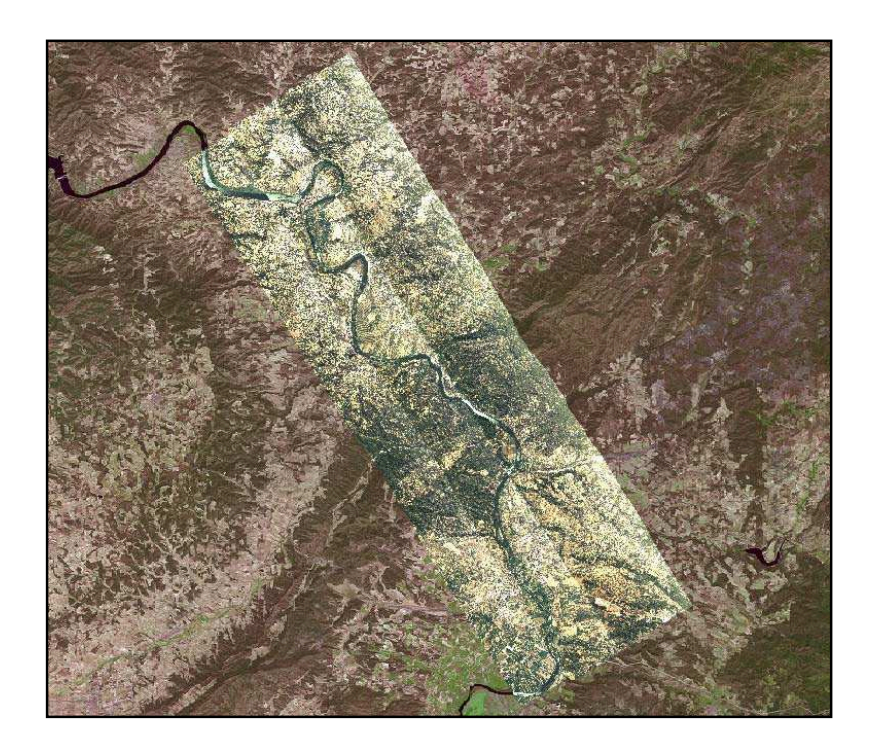

**Figura 5.** Localización de las tres pasadas de vuelo realizadas.

Las imágenes adquiridas han sido sometidas a un control de calidad que garantice su localización geográfica, radiometría y resolución espacial.

Una vez se ha verificado que las imágenes captadas son válidas para el objeto del estudio, se han seleccionado aquellos tramos de pasada en la que se observa mejor el cauce del río, eliminando aquellos datos que no corresponden al río, que son redundantes (la misma zona captada en dos pasadas) o que presentan reflejos, lo que impide aplicar las técnicas de tratamiento digital de imagen.

A su vez, el tramo de río que se ha volado se ha divido en 5 subtramos con objeto de reducir el tamaño de los ficheros de imagen, optimizar el tiempo de procesamiento y mejorar el análisis para la discriminación de macrófitos. La división realizada se recoge en la figura 6.

Estas imágenes se han corregido geométricamente con objeto de eliminar las distorsiones del vuelo y adecuarlas a una proyección cartográfica UTM (Universal Transverse Mercator) que nos permita ponerla en relación con otros datos que estén georreferenciados.

Esta georreferenciación se ha hecho tomando como referencia la ortofoto del PNOA (Plan Nacional de Ortofoto Aérea) del año 2006.

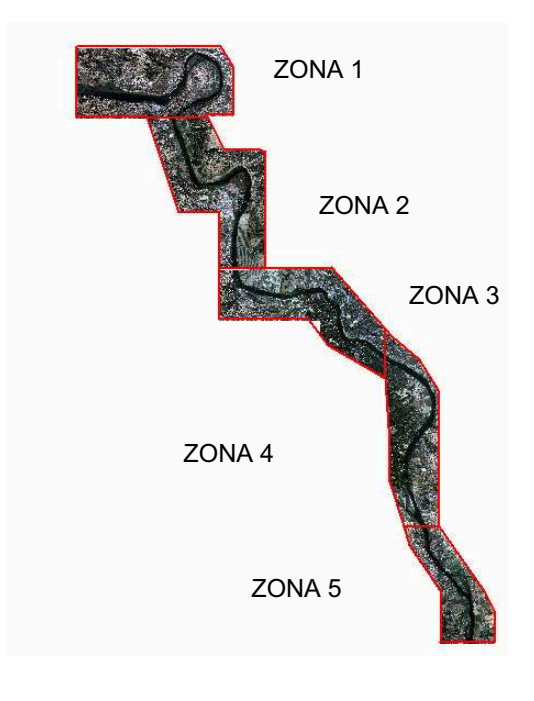

**Figura 6.** Zonas o subtramos en los que se ha segmentado la zona de estudio.

Esta página está en blanco intencionadamente

# **3. ANÁLISIS PARA LA DETERMINACIÓN DE MACRÓFITOS.**

#### **3.1. Características generales.**

La metodología que se va a utilizar se basa en el análisis multiespectral (figura 7) de imágenes captadas por la cámara ADS40, con una resolución espacial de 30 centímetros en el terreno.

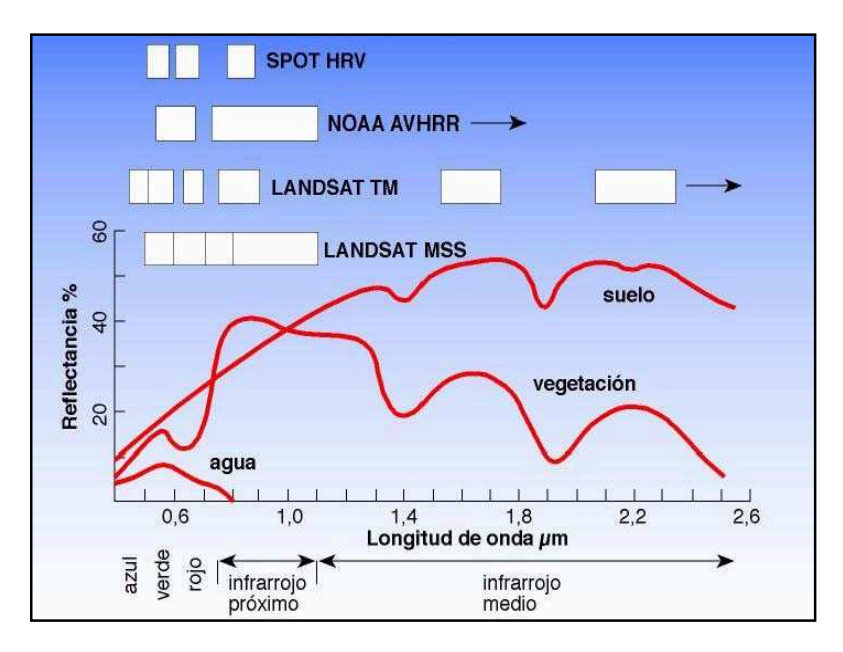

**Figura 7.** Curvas de reflectancia espectral de las cubiertas en función de la longitud de onda.

La metodología que se va a utilizar está basada en el *cálculo de Índices espectrales* para la determinación de macrófitos. Esta metodología se basa en el cálculo de índices, mediante operaciones aritméticas, basados en la respuesta espectral de los macrófitos, tanto en superficie como sumergidos.

Estos índices tienen la ventaja, frente a otras metodologías, de que se calculan a escala de píxel, lo que significa que una observación de tan solo 30 por 30 centímetros, captada por un píxel del sensor ADS40, puede ser identificada y cuantificada.

En este estudio vamos a utilizar El NDVI o Indice de Vegetación de diferencia Normalizada (*Normalised Difference Vegetation Index*). También vamos a utilizar composiciones en color de bandas espectrales.

Una composición en color es el resultado de la combinación en una sola imagen de tres bandas de la imagen. Estas tres bandas se asocian a los tres colores primarios (rojo, verde y azul) mediante una paleta de color (Figura 8).

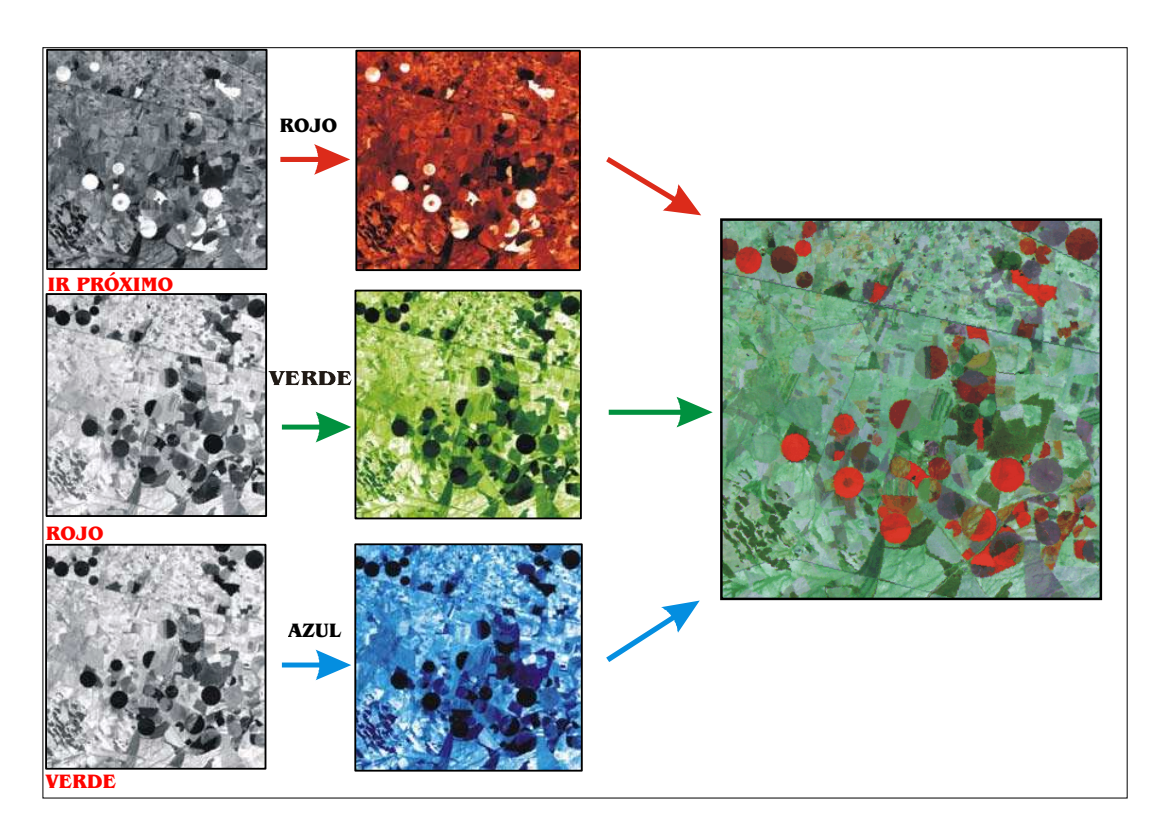

**Figura 8.** Esquema de una composición en falso color utilizando las bandas del Infrarrojo, Rojo y Verde

El índice NDVI<sup>1</sup> (*Normalised Difference Vegetation index*), responde a la expresión siguiente:

$$
NDVI = \frac{IR - Rojo}{IR + Rojo}
$$

donde:

 $\overline{a}$ 

NDVI es el fichero resultante de la operación matricial.

IR es la banda del Infrarrojo Reflejado.

Rojo es la banda roja del visible.

 $1$  El NDVI es el índice de vegetación más utilizado en teledetección y es un indicador del grado de vigorosidad de la vegetación. Su rango de valores oscila entre –1 (vigorosidad nula) y +1 (alta vigorosidad).

La utilización de un cociente para diferenciar masas vegetales se basa en el comportamiento radiométrico que presentan las cubiertas vegetales (figura 9). La respuesta espectral de una vegetación muestra un claro contraste entre la banda roja del visible (de 0,6 a 0,7 micras) y la banda del infrarrojo reflejado (de 0,7 a 1,1 micras). Mientras en la región del visible, los pigmentos de la hoja absorben la mayor parte de la luz que reciben para realizar la función clorofílica, en el infrarrojo la reflectividad es muy alta.

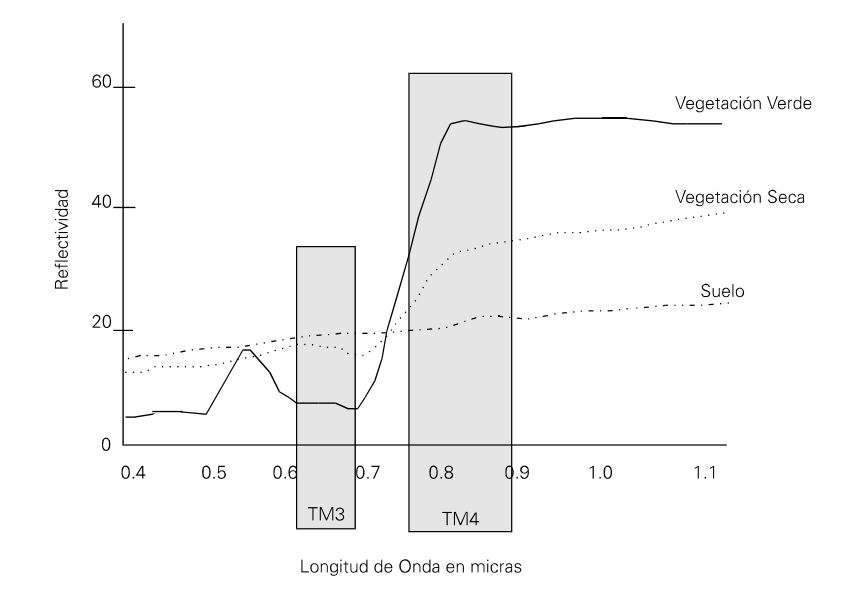

**Figura 9**. Curvas de reflectancia espectral para vegetación, suelo y agua.

Una vegetación verde, sana y con un alto índice de biomasa, presenta una reflectividad baja en la banda roja del espectro y alta en el infrarrojo reflejado. Por el contrario, la vegetación enferma, senescente o con poca biomasa, así como los suelos, presentan un menor contraste en estos valores.

De los valores obtenidos en el cociente, aquellos que son negativos se desprecian, mientras que, los valores próximos a 1 son identificados como "*agua*", y los valores más altos como "*vegetación*". Cuanto mayor es el valor del NDVI, mayor es la actividad fotosintética.

La utilización de esta metodología requiere determinar un punto de corte (en valores digitales) que delimite la frontera entre vegetación verde y agua. Este punto del estudio es de vital importancia, y debe realizarse mediante un análisis exhaustivo de cada imagen y de los valores obtenidos en el NDVI correspondiente.

#### **3.2. Obtención de imágenes en color infrarrojo.**

Las imágenes multiespectrales captan, como si de una fotografía se tratara, lo que existe en una zona en el momento de la toma. Las distintas cubiertas existentes presentan una respuesta espectral propia por la cual podemos identificarlas.

En este estudio se han elaborado, para cada una de las 5 zonas o subtramos, composiciones en color infrarrojo, maximizando la variabilidad existente en el cauce del río (Figura 10).

Para ello, se ha esqueletizado el cauce del río, mediante la generación de una máscara que permite eliminar las zonas que no son propiamente el río, y realizando un realce radiométrico de los valores multiespectrales que tiene el dicho cauce.

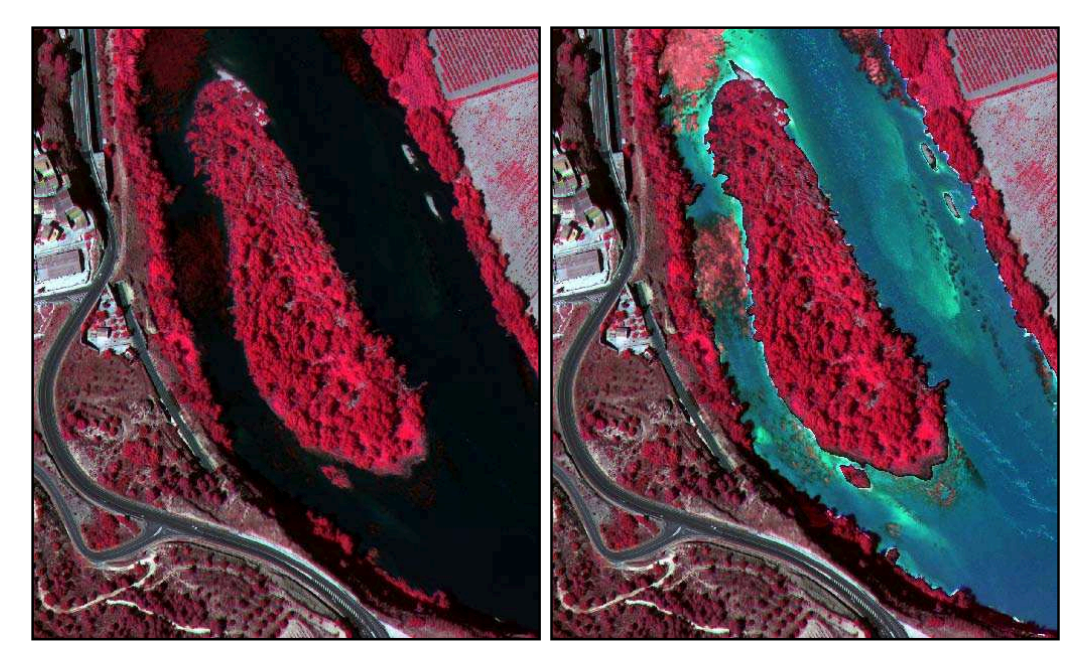

**Figura 10**. A la izquierda, composición en color infrarrojo. A la derecha, Composición en color infrarrojo, maximizando la variabilidad de los datos dentro del cauce del río.

#### **3.3. Determinación de macrófitos en superficie.**

Las composiciones en color se han utilizado para determinar los valores umbrales del índice de vegetación que nos permiten discriminar la superficie ocupada por los macrófitos que muestran una mayor respuesta, y que deben corresponderse con praderas de alta densidad que afloran a superficie.

En la siguiente figura se puede ver el resultado obtenido al calcular el índice de vegetación con las bandas del IR y Rojo.

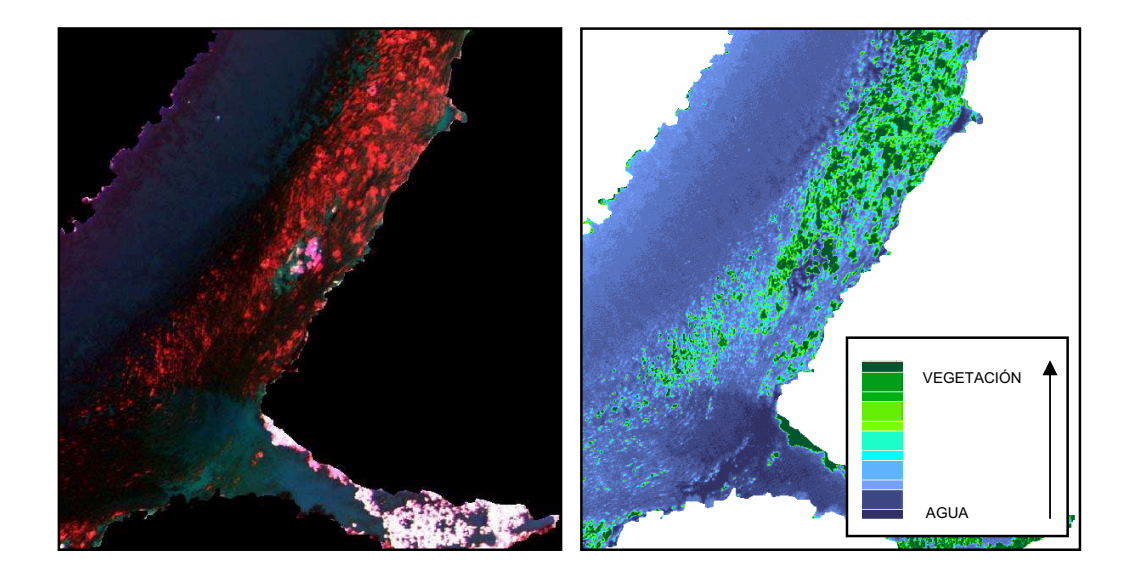

**Figura 11**. A la izquierda, composición en color infrarrojo del cauce del río. A la derecha, resultado del cálculo del índice de vegetación.

## **3.4. Determinación de macrófitos sumergidos**

Para la determinación de la vegetación sumergida se ha elaborado un que responde a la expresión:

IVS:=((Banda azul + banda verde + banda rojo) \* banda azul)/10000

Donde:

IVS es el Índice de Vegetación Sumergida

Banda \* es la banda correspondiente del espectro visible

10000 es una constante de reescalado.

El diseño de estece está basado en la capacidad de penetración de la radiación visible en el agua, donde en cuanto encuentra vegetación, queda absorbida por los pigmentos fotosintéticos que trabajan con radiación de onda azul (400-500 nm). Por este motivo, la aplicación del algoritmo produce como resultado valores más bajos en las zonas donde presuntamente existe vegetación sumergida en relación a las áreas adyacentes ocupadas por agua (Figura 12).

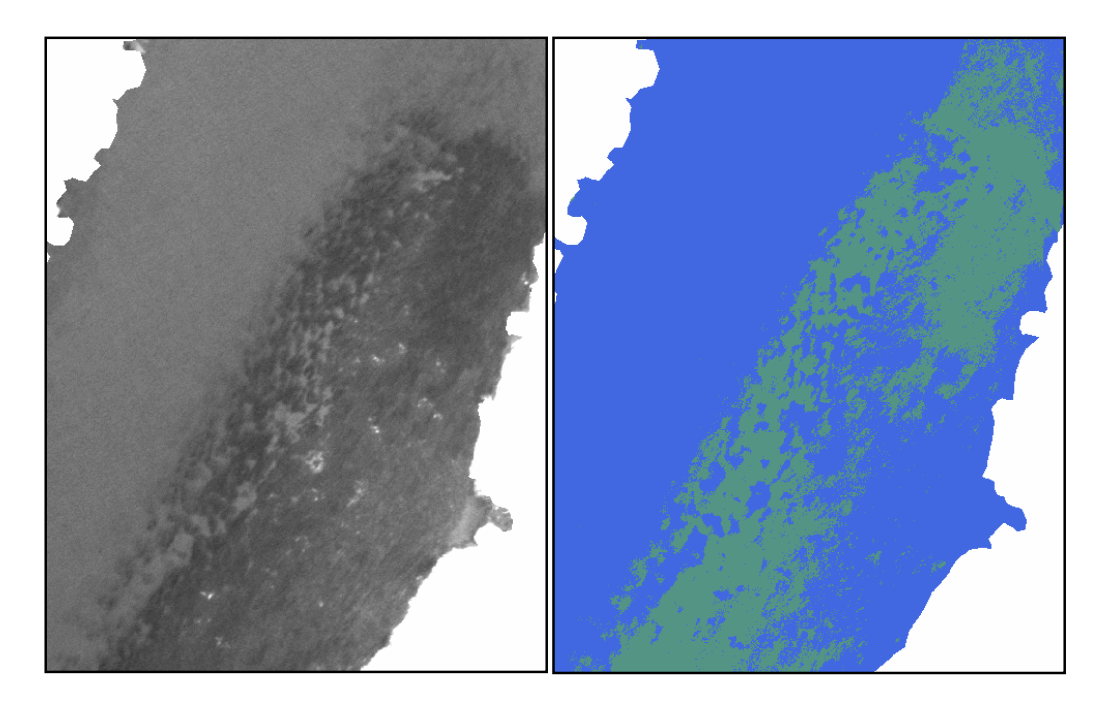

**Figura 12**. A la izquierda, respuesta espectral del cauce en la región azul del visible. A la derecha, resultado del cálculo del índice de vegetación sumergida.

Los valores umbrales del índice se han aplicado por separado en diferentes áreas de cada zona de trabajo, debido a que las masas de agua no tienen un valor constante. Esto se debe a diferencias en el ángulo de adquisición del dato y a cambios en la cantidad de sólidos en suspensión disueltos.

#### **3.5. Determinación de macrófitos semisumergidos.**

Basándonos en los valores del índice de vegetación, de las bandas verde y roja, y del IVS, se ha realizado un proceso de clasificación no supervisada para asignar las zonas con una respuesta intermedia a la categoría de vegetación "semi-sumergida". En todos los casos se trata de zonas con una diferencia muy marcada respecto al agua, y que tienen una distribución espacial coherente con las otras categorías.

A partir de la información obtenida en cada uno de los procesos, se ha obtenido, para cada una de las zonas, un mapa de la distribución de macrófitos en función de la profundidad a la que se encuentran (Figura 13).

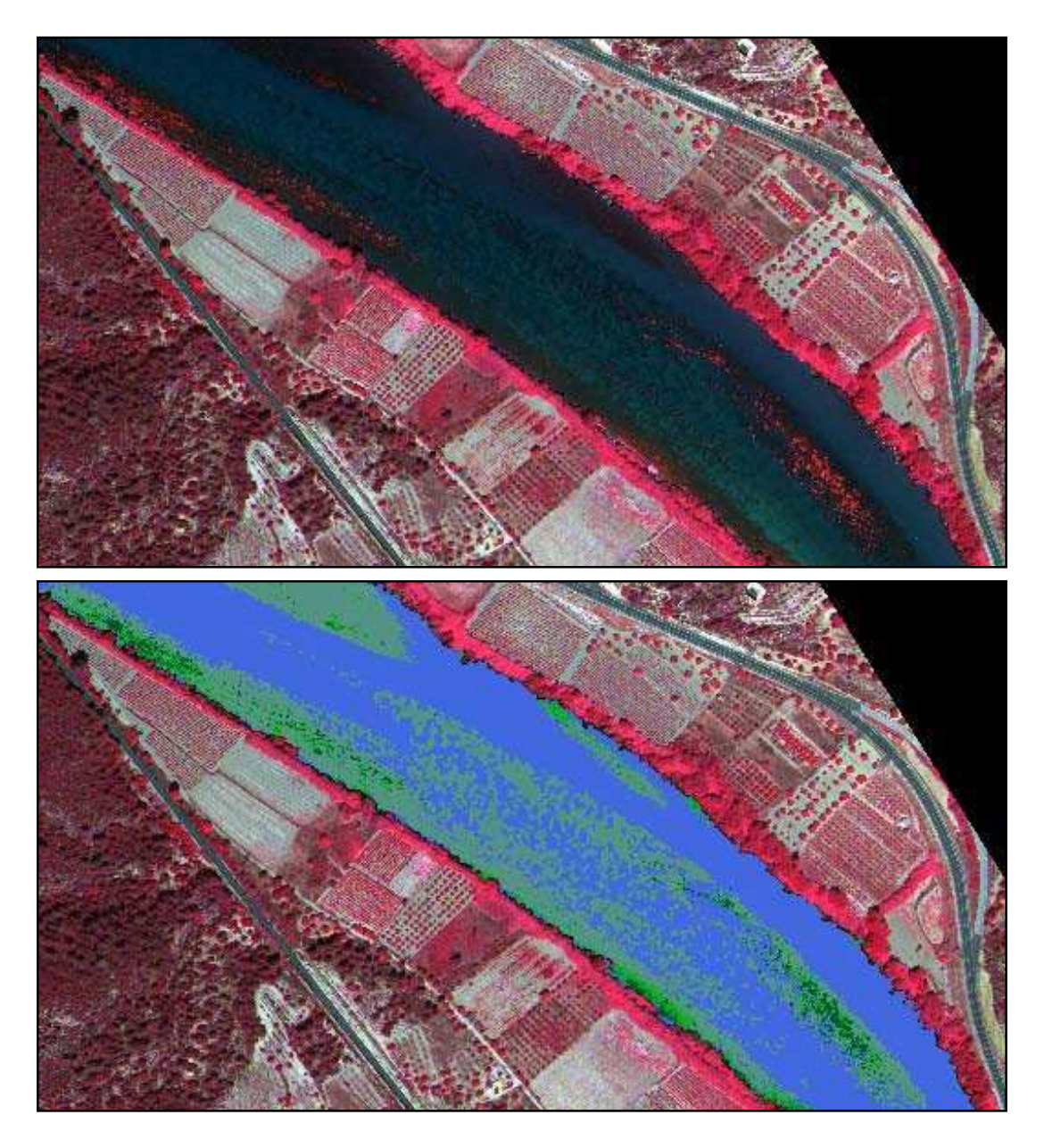

**Figura 13**. Arriba, Imagen en color infrarrojo. Abajo, cartografía de los macrófitos en el cauce del río en función de la profundidad a la que se encuentran.: En azul, agua clara; en gris, macrófitos sumergidos; en verde claro, semisumergidos y en verde oscuro, macrófitos superficiales.

Esta página está en blanco intencionadamente

#### **4. RESULTADOS.**

Los resultados obtenidos en el análisis multiespectral de las imágenes procedentes del sensor ADS40, son resultados cualitativos, ya que no ha sido posible establecer una regresión con datos de campo que nos permitieran obtener datos cuantitativos de variables como densidad, profundidad, etc de los macrófitos.

La caracterización multiespectral de los macrófitos ha permitido establecer su distribución a lo largo de los 35 Km. de cauce analizados.

La respuesta diferencial que se produce en las distintas regiones del espectro, ha permitido diferenciar cuatro clases:

- Libre de macrófitos (azul)
- Macrófitos superficiales (verde oscuro)
- Macrófitos sumergidos (gris) y
- Macrófitos semisumergidos (verde claro)

Los macrófitos superficiales se discriminan en la región del infrarrojo debido a que el agua clara absorbe la radiación y se comporta como un cuerpo negro, mientras que en esa misma región, los macrófitos tienen una respuesta espectral alta debido a la actividad vegetativa y a la biomasa.

Los macrófitos sumergidos se han diferenciado debido a que el agua refleja la radiación en las longitudes largas (verde y rojo) del visible, mientras que la radiación se transmite en las longitudes de onda corta (azul). Esta propiedad se mantiene, según la bibliografía, hasta profundidades de 20 metros, lo que nos permite cartografiar los macrófitos que se encuentran dentro de la lámina de agua.

La principal ventaja de la técnica empleada, es que la información se obtiene a partir de datos observados (cada 30 cm.), no interpolados y de forma georreferenciada (precisión centimétrica), por lo que puede ser contrastada y validada en campo.

La principal limitación viene dada de que la caracterización se realiza atendiendo a la respuesta espectral diferenciada que se produce, pero es necesario realizar una regresión con los datos de campo para establecer las clases informacionales a las que corresponde cada una de las clases espectrales.

Otra ventaja que ofrece la técnica, es la posibilidad de planificar los muestreos de campo en base a la distribución realmente existente, obteniendo datos más fiables que permitan una mejor caracterización.

En las figuras siguientes se puede ver para cada zona los resultados obtenidos según la leyenda anterior y en el CD adjunto se adjuntan los ficheros georreferenciados.

*Capítulo 4 Resultados*

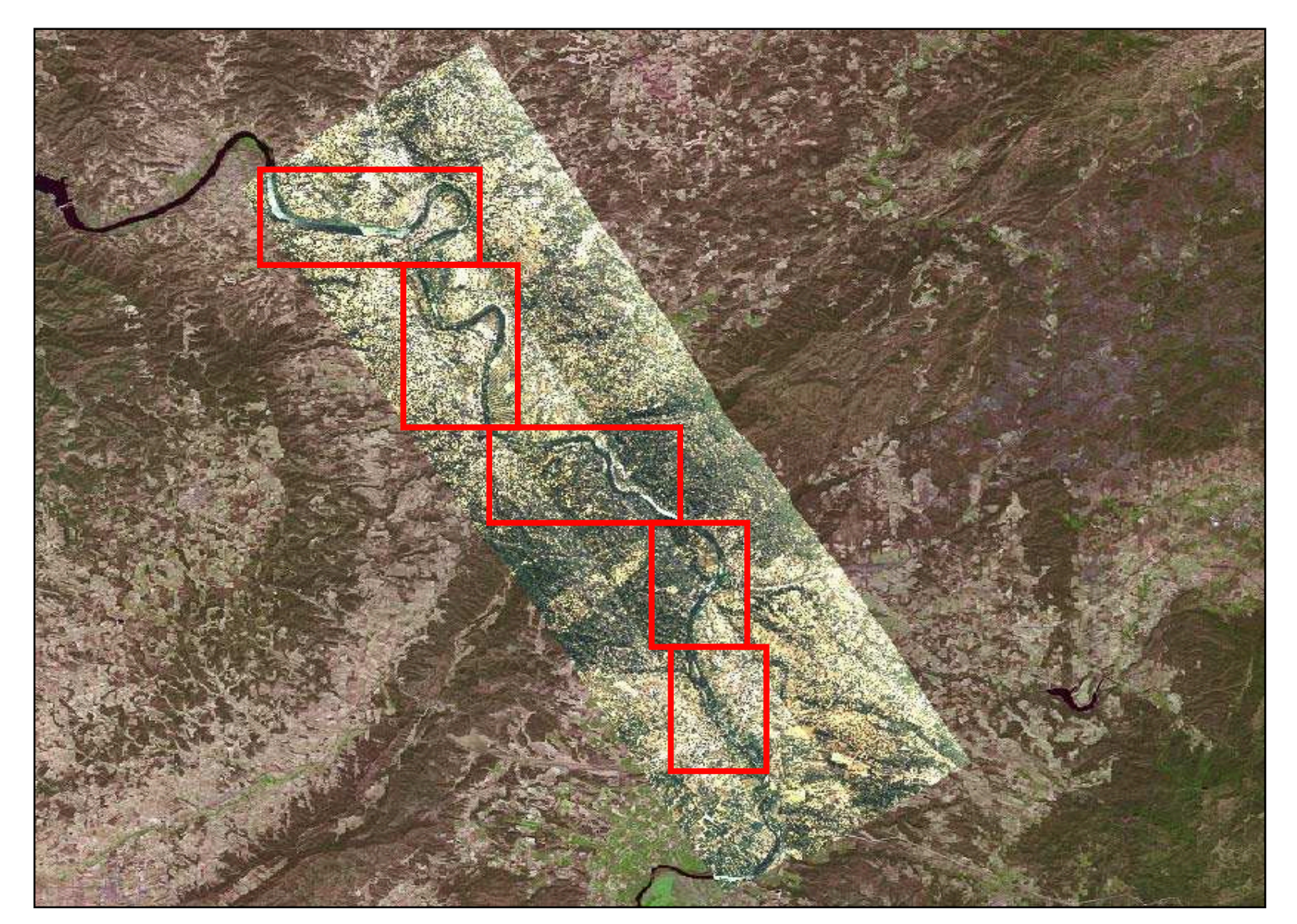

*Vuelo multiespectral para la determinación de macrófitos 17*

*Capítulo 4 Resultados*

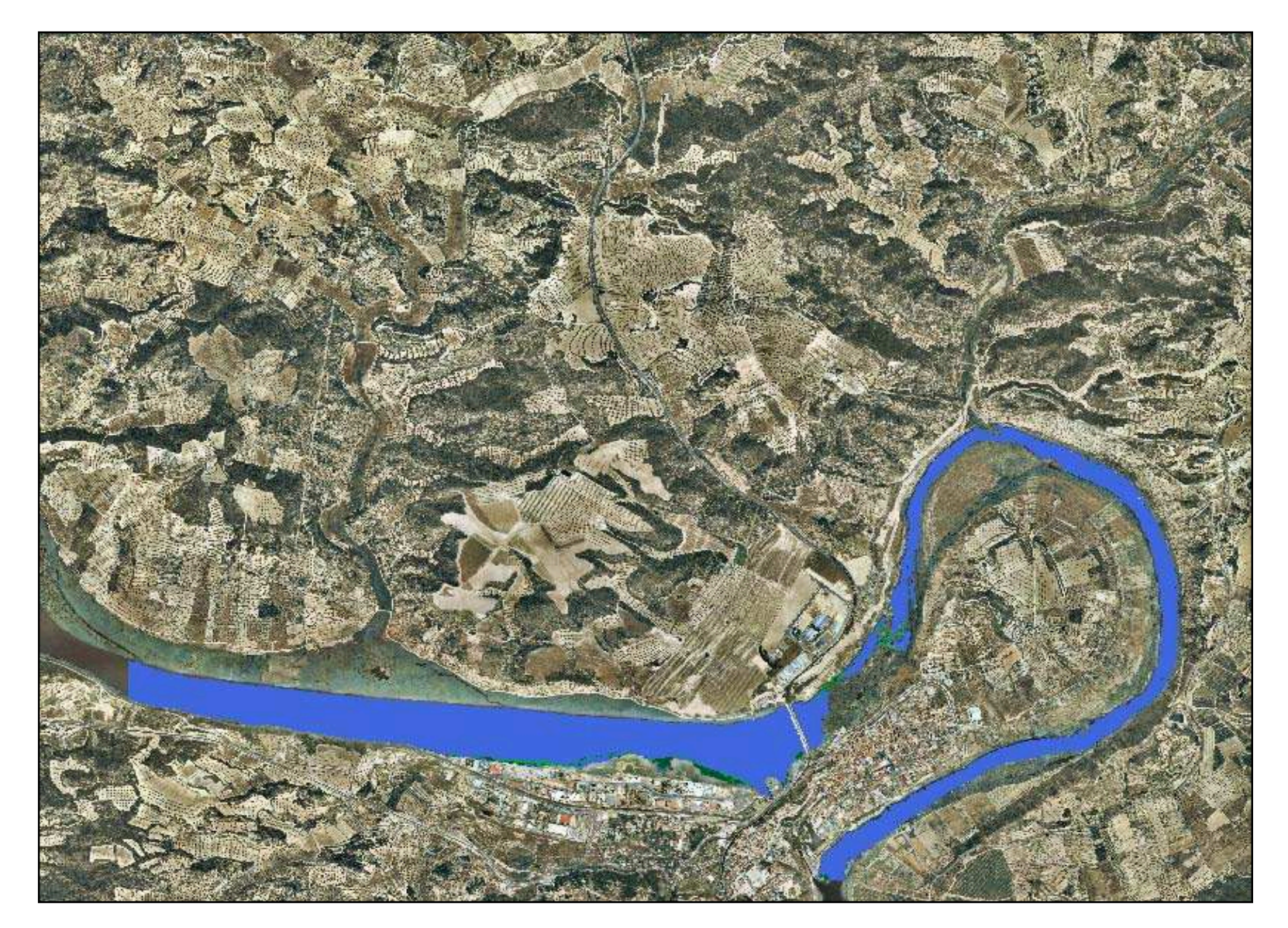

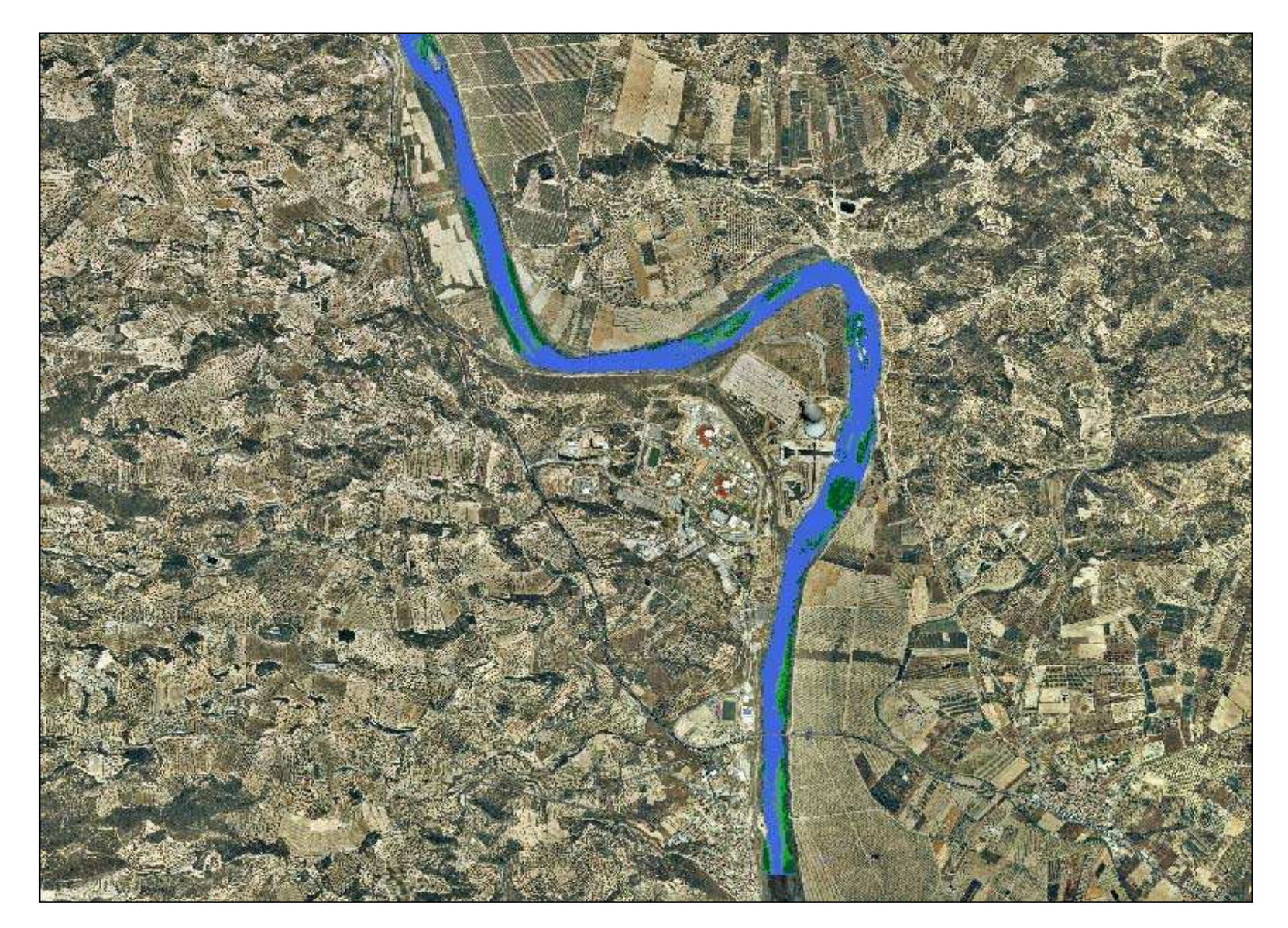

*Capítulo 4 Resultados*

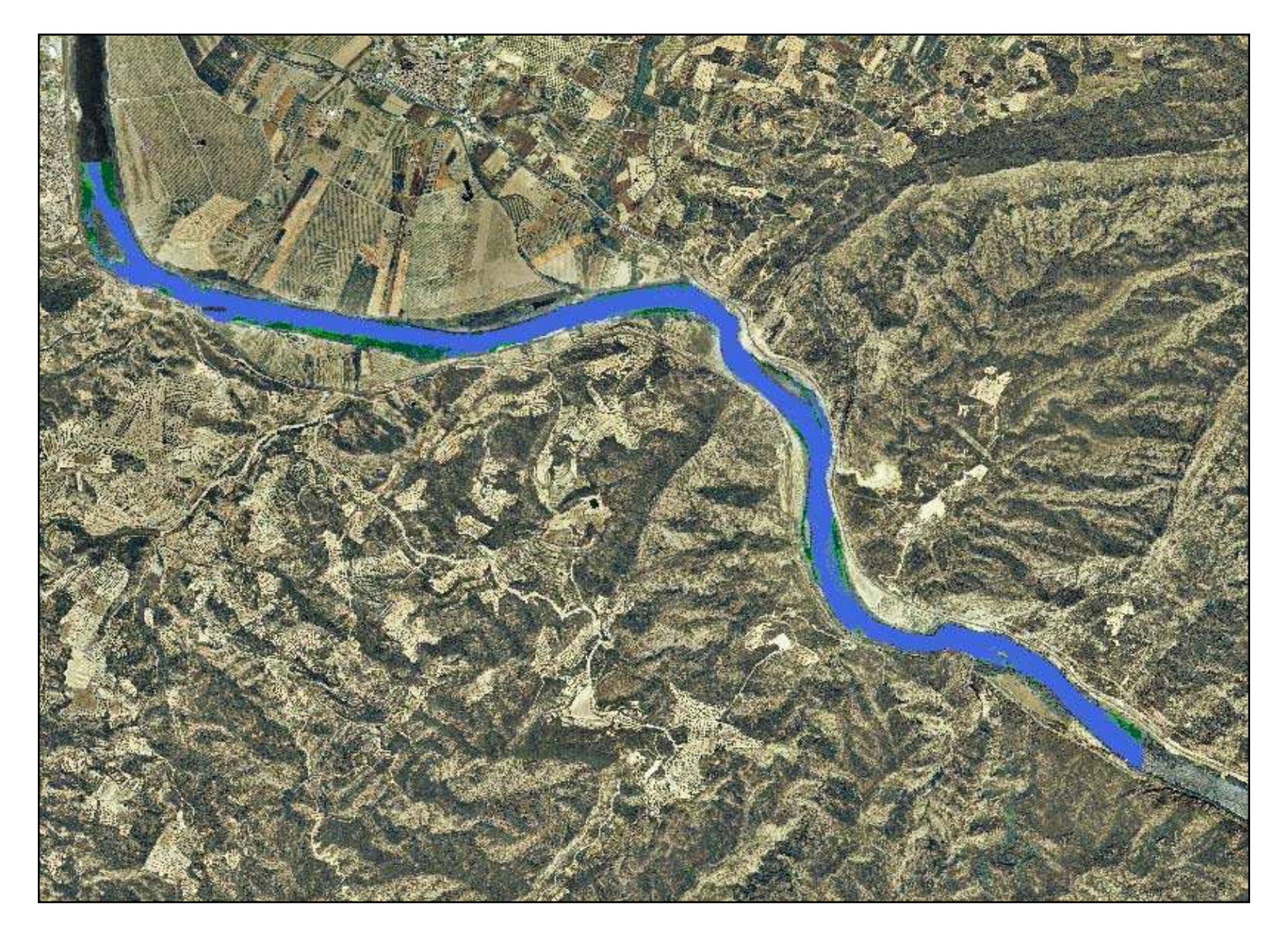

*Capítulo 4 Resultados*

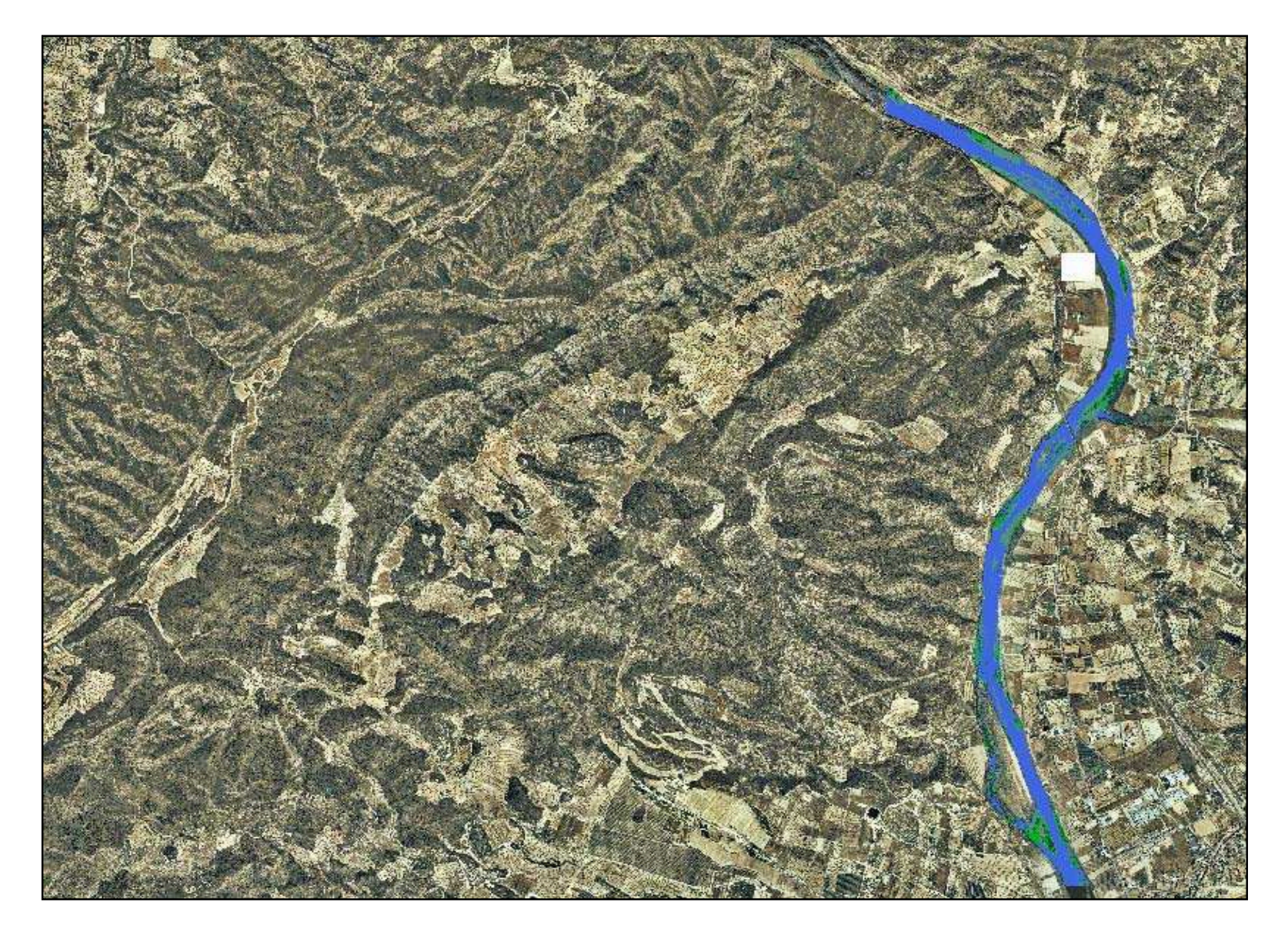

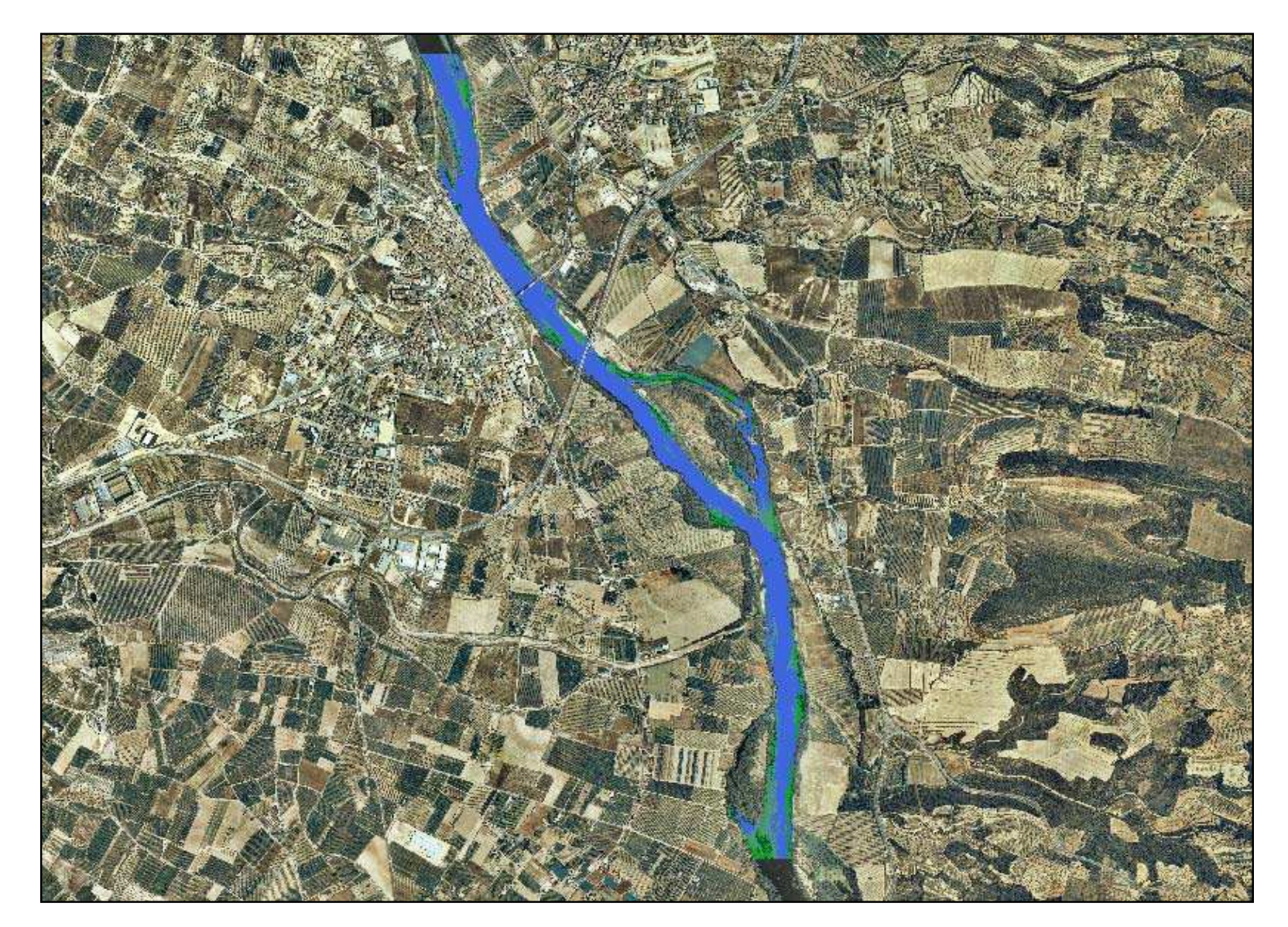

En función de los resultados obtenidos, se propone el siguiente esquema metodológico para minimizar la proliferación de macrófitos en la zona.

- 1. Realizar un vuelo multiespectral y una campaña de campo previos a las avenidas controladas que se realizan para eliminarlos, para caracterizar la distribución, densidad y otras variables de interés.
- 2. Realizar las avenidas controladas, ponderándolas en función de la experiencia adquirida en los estudios realizados hasta la fecha y a la situación que refleja el vuelo multiespectral anterior.
- 3. Realizar un vuelo multiespectral y una campaña de campo posteriores a la avenida controlada con objeto de caracterizar los efectos de dicha avenida y su nivel de efectividad.

# DETERMINACIÓN DE MACRÓFITOS EN EL RÍO EBRO ENTRE FLIX Y MORA  $D'$  EBRE

S. Montesinos (\*), M. Bea (\*), C. Durán (\*\*) v J. Á. Losada (\*\*).

(\*) GEOSYS. Sector Foresta 23. Locales 7 v 8. 28760 Tres Cantos - Madrid. smontesinos@geosys.es (\*\*) Confederación Hidrográfica del Ebro, Paseo Sagasta, 24-26, 50071 Zaragoza,

#### **RESUMEN**

En los últimos años, la vegetación acuática ha adquirido uno de los desarrollos más notables que se recuerdan en la cuenca del Ebro, provocando molestias a los usuarios que detraen agua del río. Esta situación es especialmente preocupante aguas abajo de la presa de Flix hasta prácticamente la desembocadura del río Ebro en el mar Mediterráneo.

La información multiespectral que aportan las imágenes de satélite puede ser obtenida también, a partir de sensores multiespectrales embarcados en avión. Esta posibilidad nos permite mejorar la resolución espacial y la disponibilidad temporal de las imágenes.

La caracterización multiespectral de los macrófitos ha permitido establecer su distribución a lo largo de los 35 Km. de cauce analizados. La respuesta diferencial que se produce en las distintas regiones del espectro, ha permitido diferenciar cuatro clases: Libre de macrófitos, Macrófitos superficiales, Macrófitos sumergidos y Macrófitos semisumergidos.

#### **ABSTRACT**

Recently, aquatic vegetation had acquired one of the most important developments at the Ebro River Basin that can be reminded, causing problems to users who detract water to the river. This situation is especially worrying down water near Flix dam until close to the Ebro estuary at Mediterranean Sea.

The multispectral information from satellite images can be obtained too from multispectral sensor form airborne. This possibility allows us to improve the spatial resolution as well as the temporal availability of images.

The multispectral characterisation of macrophyte had allowed establishing their distribution along the 35 Km of the analysed river course. The different response along spectrum regions produces the characterization of 4 water classes: free of macrophyte, shallow macrophyte, submerged macrophyte and semi-submerged macrophyte.

Palabras clave: macrófitos, vegetación sumergida.

### **INTRODUCCIÓN**

En los últimos años, la vegetación acuática ha adquirido uno de los desarrollos más notables que se recuerdan en la cuenca del Ebro, provocando molestias a los usuarios que detraen agua del río. Esta situación es especialmente preocupante aguas abajo de la presa de Flix hasta prácticamente la desembocadura del río Ebro en el mar Mediterráneo.

La Confederación Hidrográfica del Ebro ha llevado a cabo un estudio para conocer la Evolución de estos macrófitos en el río Ebro, entre Flix y el mar Mediterráneo, entre los años 2002 y 2007. Este constatado estudio ha que  $\log$ macrófitos comenzaron a desarrollarse de forma significativa a partir de los años 90 y que los tramos donde se ha observado una densidad de macrófitos más elevada son el meandro de Flix, el tramo entre las localidades de García y Mora d'Ebre, así como en el tramo entre Tortosa y Campredó.

Los problemas que están generando, especialmente en la central de Ascó, han llevado a la Confederación del Ebro a plantearse la necesidad del seguimiento de este fenómeno mediante técnicas de permitan teledetección espacializar que  $\log$ muestreos realizados en campo y analizar la posibilidad de extrapolar los resultados obtenidos.

Hay muchos tipos de ecosistemas acuáticos, y en cada uno de ellos, la luz interacciona en función  $\rm SUS$ componentes microacuáticos (agua, de fitoplancton, materia orgánica, sólidos disueltos, etc) (Kirk, 1984) y macroacuáticos (vegetación acuática, bentónica, fondo, etc) (Maritorena et al, 1994). La teledetección ha estudiado ambos aspectos, el mundo microacuático como calidad del agua (Ortiz y Peña, 1989) y el macroacuático como vegetación acuática sumergida (Ackleson y Klemas, 1987). El uso de la teledetección en el estudio de la vegetación acuática. principalmente macrófitos. está permitiendo la gestión de espacios naturales en todo el mundo (WAPMS, 2005).

Aunque en principio se planteó el uso de imágenes de satélite como fuente de datos (BUSTAMANTE et al, 2005), en la fase de definición del estudio se rechazó esta posibilidad, debido a que la resolución espacial de los satélites actualmente operativos se consideró insuficiente (a excepción de QuickBird con 60 centímetros de resolución espacial), así como a la inseguridad en la resolución temporal que operativamente ofrecen los satélites de muy alta resolución (aunque en teoría pueden captar una imagen cada 2 días, la realidad es que pueden llegar a tardar meses).

La información multiespectral que aportan las imágenes de satélite puede ser obtenida también, a partir de sensores multiespectrales embarcados en avión. Esta posibilidad nos permite mejorar la resolución espacial y la disponibilidad temporal de las imágenes.

La adquisición de datos multiespectrales se ha realizado para un tramo del río Ebro, de unos 35 kilómetros lineales, comprendido entre Flix y Mora d'Ebre. Para ello, se ha instalado un sensor ADS40 de Leica en un avión Partenavia P68C y se ha volado a una altura de 3.000 metros sobre el nivel del mar para obtener una resolución espacial sobre el terreno de 30 cm. de píxel.

El vuelo se realizó el 5 de agosto de 2008, la semana inmediatamente después de las campañas de campo que realiza Confederación Hidrográfica del Ebro en la zona.

Para cubrir el área de estudio se realizaron 3 pasadas, con un solape transversal del 30 % y se captó la información correspondiente a la región de azul, verde y rojo, del visible e infrarrojo próximo. El conjunto de datos de partida, dada su resolución espectral y espacial, son más de 40 Gigabytes de datos.

Una vez se ha verificado que las imágenes captadas son válidas para el objeto del estudio, se han seleccionado aquellos tramos de pasada en la que se observa mejor el cauce del río, eliminando aquellos datos que no corresponden al río, que son redundantes (la misma zona captada en dos pasadas) o que presentan reflejos, lo que impide aplicar las técnicas de tratamiento digital de imagen.

A su vez, el tramo de río que se ha volado se ha divido en 5 subtramos con objeto de reducir el tamaño de los ficheros de imagen, optimizar el tiempo de proceso y mejorar el análisis para la discriminación de macrófitos. La división realizada se recoge en la figura 1. Estas imágenes se han

corregido geométricamente con objeto de eliminar las distorsiones del vuelo y adecuarlas a una proyección cartográfica UTM que nos permita ponerlas relación en con otros datos georreferenciados. La georreferenciación se ha hecho tomando como referencia la ortofoto del PNOA (Plan Nacional de Ortofoto Aérea) del año 2006.

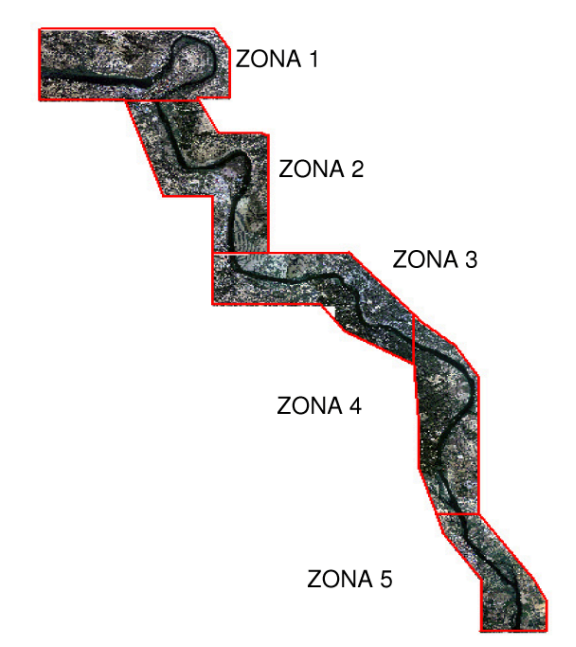

Figura 1. Divisiones del área de estudio.

# **METODOLOGÍA**

Para cada una de las 5 zonas o subtramos, se han elaborado composiciones en color infrarrojo. maximizando la variabilidad existente en el cauce del río, esqueletizándose el cauce del río, mediante la generación de una máscara que permite eliminar las zonas que no son propiamente río, y realizando realce radiométrico valores  $un$ de  $\log$ multiespectrales que tiene el cauce.

Las composiciones en color se han utilizado para determinar los valores umbrales del índice de vegetación que nos permiten discriminar la superficie ocupada por los macrófitos que muestran una mayor respuesta, y que deben corresponder a praderas de alta densidad que afloran en superficie.

En la figura 2 se puede ver el resultado obtenido al calcular el índice de vegetación a partir de las bandas de IR y Rojo.

Para la determinación de la vegetación sumergida se ha elaborado un índice que responde a la expresión:

 $IVS = (Banda azul + banda verde + banda rojo) *$ banda azul)/10000

Donde:

IVS es el Índice de Vegetación Sumergida. Banda \* es la banda correspondiente del espectro.

10000 es una constante de reescalado.

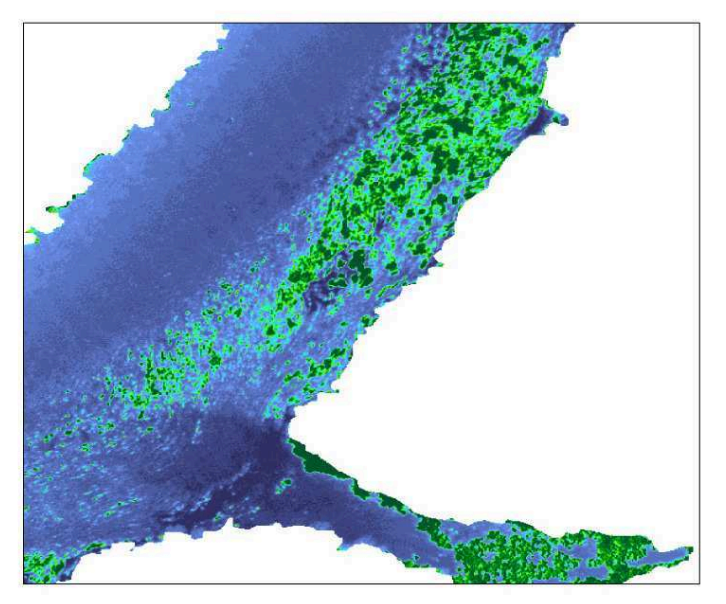

Figura 2. Determinación de macrófitos en superficie.

El diseño de este índice está basado en la capacidad de penetración de la radiación visible en el agua, que al encontrar vegetación, queda absorbida por los pigmentos fotosintéticos que trabajan con radiación de onda azul (400-500 nm). Por este motivo, la aplicación del algoritmo produce como resultado valores más bajos en las zonas donde presuntamente existe vegetación sumergida en relación a las áreas advacentes ocupadas por agua CASTAÑO et al (1999) (Figura 3).

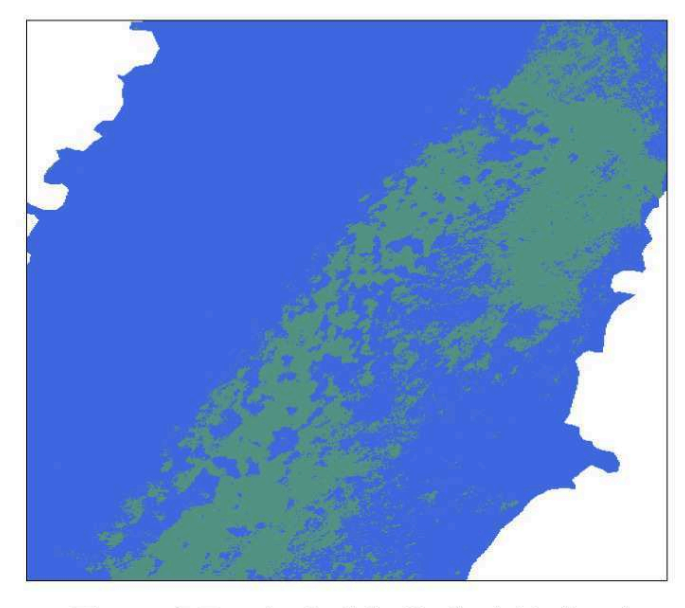

Figura 3. Resultado del cálculo del índice de vegetación sumergida.

Basándonos en los valores del índice de vegetación, de las bandas verde y roja y del IVS, se ha realizado un proceso de clasificación no supervisada para asignar las zonas con una respuesta intermedia a la categoría de vegetación "semisumergida".

A partir de la información obtenida en cada uno de los procesos, se ha obtenido, para cada una de las zonas, un mapa de la distribución de macrófitos en función de la profundidad a la que se encuentran (Figura 4).

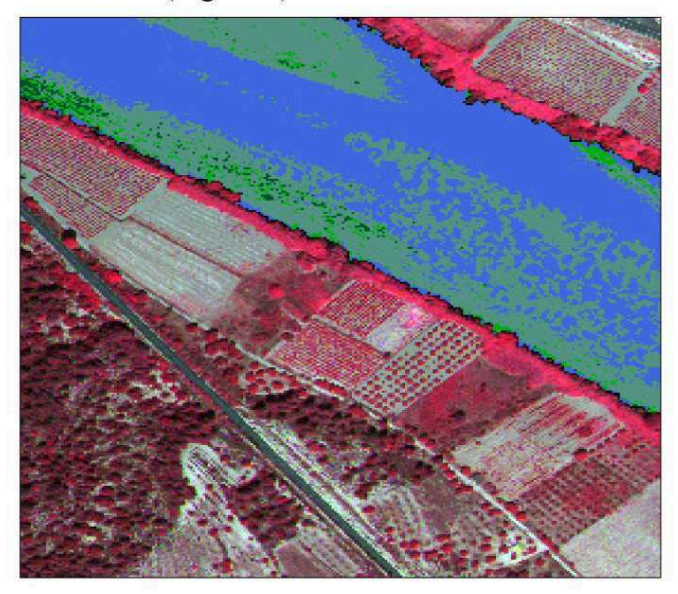

Figura 4. Cartografía final de macrófitos.

Los valores umbrales del índice se han aplicado por separado en diferentes áreas de cada zona de trabajo, debido a que las masas de agua no tienen un valor constante. Esto se debe a diferencias en el ángulo de adquisición del dato y a cambios en la cantidad de sólidos en suspensión disueltos.

En la determinación de los macrófitos semisumergidos, en todos los casos se trata de zonas con una diferencia muy marcada respecto al agua, y que además tienen una distribución espacial coherente con las otras categorías.

## **RESULTADOS**

Los resultados obtenidos en el análisis multiespectral de las imágenes procedentes del sensor ADS40, son resultados cualitativos, ya que no ha sido posible establecer una regresión con datos de permitieran que obtener campo nos datos de variables como densidad o cuantitativos profundidad..

La respuesta diferencial que se produce en las distintas regiones del espectro, ha permitido diferenciar cuatro clases:

- 1. Libre de macrófitos (azul),
- Macrófitos superficiales (verde oscuro),  $2.$
- Macrófitos sumergidos (gris) y,  $\overline{3}$ .
- Macrófitos semisumergidos (verde claro).  $\overline{4}$ .

Los macrófitos superficiales se discriminan en la región del infrarrojo debido a que el agua clara absorbe la radiación y se comporta como un cuerpo negro, mientras que en esa misma región, los macrófitos tienen una respuesta espectral alta debido a la actividad vegetativa y a la biomasa.

macrófitos sumergidos Los se han diferenciado debido a que el agua refleja la radiación en las longitudes largas (verde y rojo) del visible, mientras que la radiación se transmite en las longitudes de onda corta (azul). Esta propiedad se mantiene hasta profundidades de 20 metros, lo que nos permite cartografiar los macrófitos que se encuentran dentro de la lámina de agua.

La principal ventaja de la técnica empleada, es que la información se obtiene a partir de datos observados (cada 30 cm.), no interpolados y de forma georreferenciada (precisión centimétrica), por lo que puede ser contrastada y validada en campo.

Otra ventaja que ofrece la técnica, es la posibilidad de planificar los muestreos de campo en base a la distribución realmente existente, obteniendo datos más fiables que permitan una mejor caracterización.

La principal limitación viene dada porque la caracterización se realiza atendiendo a la respuesta espectral diferenciada que se produce, pero es necesario realizar una regresión con los datos de campo para establecer las clases informacionales a las que corresponde cada una de las clases espectrales.

En función de los resultados obtenidos, se propone el siguiente esquema metodológico para minimizar la proliferación de macrófitos en la zona.

- Realizar un vuelo multiespectral y una campaña 1. de campo previos a las avenidas controladas que se realizan para eliminarlos, para caracterizar la distribución, densidad y otras variables de interés.
- 2. Realizar avenidas controladas, ponderándolas en función de la experiencia adquirida en los estudios realizados hasta la fecha y a la situación que refleja el vuelo multiespectral.

3. Realizar un vuelo multiespectral y una campaña de campo posteriores a la avenida controlada con objeto de caracterizar los efectos de dicha avenida y su nivel de efectividad.

# **BIBLIOGRAFÍA**

Ackleson, S.G. y Klemas, V. 1987. Remote sensing of submerged aquation vegetation in lower Chesapeake bay: A compasión of Landsat MSS to TM imagery. Remote Sensing of Enviroment, 22, 235-248.

Bustamante, J.; Díaz-Delgado, R. y Aragonés, D. 2005. Determinación de las características de masas de aguas someras en las marismas de Doñana mediante teledetección. Revista de teledetección. 24:  $107 - 111.$ 

Castaño, S.; Mejuto, M. F.; Vela, A.; Quintanilla, A. y Ruiz, J. R. (1999) Monitoring of wetlands evolution. In Montesinos & Castaño (Eds). ASTIMWR Project. Final Report. European Commission. Directorate General XII, pp 27-49.

Kirk, J.T.O. 1984. Dependence of relation ship between inherent and apparent optical properties of altitude. Limnology water on solar and Oceanography. 29:1410-1425.

Maritorena, S.; Morel, A. y Gentili, B. 1994. Diffuse reflectance of oceanic shallow water:Influence of water depth and bottom albedo. *Limnology and* Oceanography. 39(7):1689-1703.

Ortiz, J.L. y Peña, R. 1989. Remote sensing of limnological parameter in reservoirs. Monitoring the Earth's Environmet: A Pilot Provect Campaign on Landsat Mapper Application (1985-1987). ESA. SP-1102.49-56.

WAPMS: Western Aquatic Plant Management Society. 2005 www.wapms.org/newsletters/2005 spring summer.pdf

#### **AGRADECIMIENTOS**

Nuestro más sincero agradecimiento a José Antonio Domínguez del CEDEX por la revisión crítica del texto.